# KMU 255 Computer Programming

Hacettepe University

Department of Chemical Engineering

Fall Semester

Selis Önel, PhD

# KMU255 Instructor

- Selis Önel, PhD
- Room: 14, 2<sup>nd</sup> floor
- E-mail: <a href="mailto:kmu255@gmail.com">kmu255@gmail.com</a>
  selis@hacettepe.edu.tr
- Web: <a href="http://yunus.hacettepe.edu.tr/~selis">http://yunus.hacettepe.edu.tr/~selis</a>
- Office hours: Announced on office schedule

# KMU255 Staff

Java Specialist: Erhan Senlik

Room: Computer Room

E-mail: erhansnk@hacettepe.edu.tr

Teaching Assistant: Gonca Sağlam

E-mail: gonca.s@hacettepe.edu.tr

### Who am I?

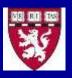

**Post Doctoral Studies** in Engineering in Medicine (Summer 2008-2011) Specializing in Nonequilibrium Solidification during preservation of cells Harvard Medical School and Massachusetts General Hospital Boston, MA, USA

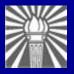

**Ph.D.** in Mechanical Engineering (2006) Specializing in Mathematical Modeling in Materials Science and Engineering Northeastern University, Boston, MA, USA Advisor: Dr. Teiichi Ando

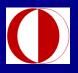

M.S. in Chemical Engineering (2000)
Specializing in Heat and Mass Transfer and Energy Optimization
Middle East Technical University, Ankara, Turkey
Advisor: Dr. Güniz Gürüz

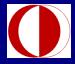

**B.S.** in Chemical Engineering (1997) Middle East Technical University, Ankara, Turkey

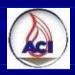

Lycee Diploma, Mathematics Section (1992) American Collegiate Institute, İzmir, Turkey

# My Research Background, MS

### **Macro Scale Thermodynamic Systems**

**Energy Optimization of the Yankee Hood Dryer** 

in collaboration with

İpek Kağıt A.Ş., Yalova

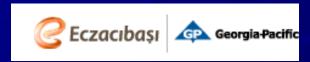

and

**Pulp and Paper Foundation of Turkey** 

Master's Thesis Advisor: Dr. Güniz Gürüz, Professor

Department of Chemical Engineering
Middle East Technical University, Ankara, Turkey

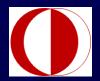

Mathematical Modeling of the Thermal Drying

System

Yankee Speed 1250-1650 m/min

**Production 2.5-3.6 ton/h** 

Paper width 2.7 m

Paper basis weight 15-20 g/m<sup>2</sup>

Paper moisture content at

Yankee entrance 60 %

Yankee exit 4-7 %

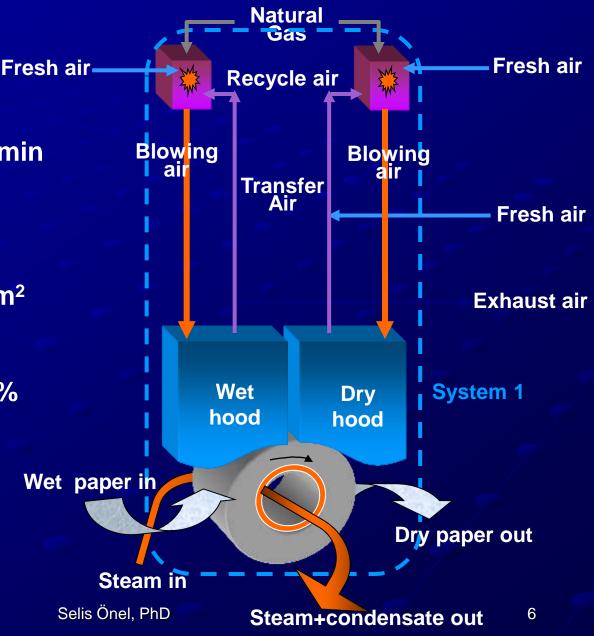

# My Research Background, PhD

### Nano Scale Thermodynamic Systems

# Comparison and Extension of Free Dendritic Growth Models through Application to Ag-15%Cu Alloy

PhD Thesis Advisor: Dr. Teiichi Ando, Professor

Advanced Materials Processing Lab (AMPL)

Department of Mechanical and Industrial Engineering

Northeastern University, Boston, MA, USA

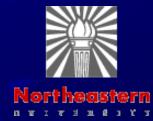

# Mathematical Modeling of Crystal Growth

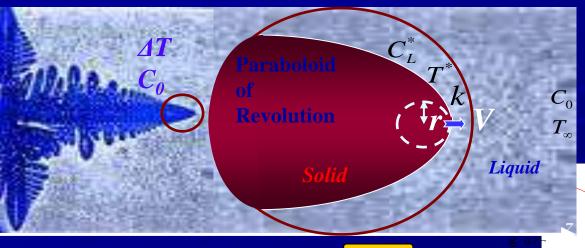

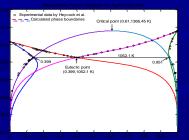

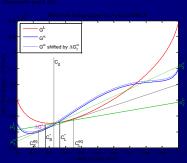

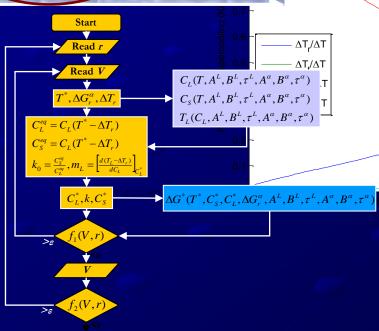

Selis Önel, PhD

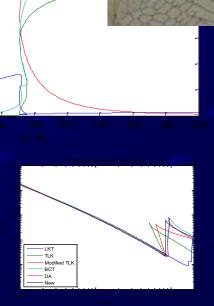

8

### Rapid Solidification Problems

Advanced materials: automotive, aerospace, semiconductor, electronic industries

Purpose -> Controlling the nano-structures of advanced materials that form during rapid solidification

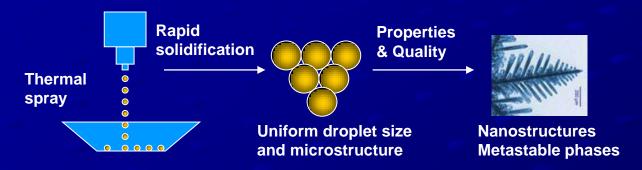

Improves mechanical, chemical, thermal, electrical, magnetic, optical properties

Biomedicine: "Cryobiology"!

Purpose → Reducing the amount of poisonous cryoprotectants and formation of ice crystals detrimental to cells during the freezing/vitrification of cells for cryopreservation

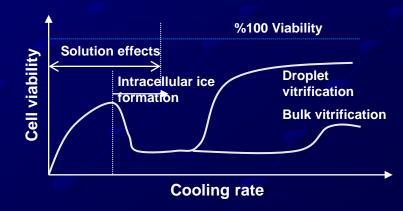

# KMU255 Course Goals

- Teach fundamentals of computer programming with application to:
  - Java
  - Matlab
- Enhance students' programming skills to implement algorithms
- Teach the use of MATLAB as a tool (using built-in functions) for solving problems in science and engineering

# In my time there were ...

- Hardly any PC's in the department
- Long lines for the public PC's in the dorms
- Slower processors and smaller memories
- No memory sticks
- Really slow inkjet printers

So take advantage of the high technology

# My Expectations from You

- Attend classes and pay attention
- Do homework!
  - (Group study is allowed as long as you submit your own work)
- Read books on programming and apply examples on the computer
- Get familiar with MATLAB®
- Turn homework in on time
- Avoid plagiarism and copying!

# Plagiarism ??

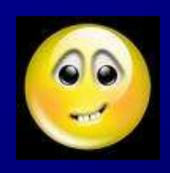

- transitive verb > to steal and pass off (the ideas or words of another) as one's own: use (another's production) without crediting the source
- intransitive verb -> to commit literary theft
   present as new and original an idea or product derived from an existing source

#### Reference:

http://www.merriam-webster.com/dictionary/plagiarizing

### **Useful Textbooks**

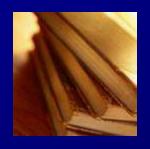

- Kenneth C. Louden and Kenneth A. Lambert, Programming Languages: Principles and Practices, 3rd Edition. Course Technology, Cengage Learning, 2012, ISBN-13 978-1-111-52941-3
- Daniel Kaplan, Introduction to Scientific Computation and Programming, 1st
   Edition, Cengage Learning, 2004, ISBN-10: 0534389139 ISBN-13: 9780534389130
- Attaway, MATLAB: A Practical Introduction to Programming and Problem Solving, Elsevier Science, 2009
- C. Moler, Numerical Computing with MATLAB®, Electronic edition: The MathWorks, Inc., Natick, MA, 2004, http://www.mathworks.com/moler. Print edition: SIAM, Philadelphia, 2004.http://ec-securehost.com/SIAM/ot87.html
- If you have access to a computer at home, you are recommended to obtain a copy of MATLAB (student edition will be enough) for Windows:
  - MATLAB & Simulink Student Version Release 14, ISBN 0-9755787-2-3
  - MATLAB Student Version Release 13, ISBN 0-9672195-9-0

# Grade Percentages

| Quizes                     | 15%  |
|----------------------------|------|
| Homeworks                  | 15%  |
| Midterm I                  | 15%  |
| Midterm II                 | 15%  |
| Final (Class exam+Project) | 40%  |
| Total                      | 100% |

### Homeworks

- 1. Problems to be solved by hand
  - Improve understanding of flowcharts
  - Carry out few steps of scripts by hand
- 2. Problems to be programmed in MATLAB®
  - Improve programming skills
  - Learn MATLAB® toolboxes
- Problems in math, science and engineering and mathematical modeling
  - Identify engineering problems that need to be solved by computer programming

# Midterms

- Midterm I: 4<sup>th</sup> week of classes
- Midterm II: 8<sup>th</sup> week of classes
- Final exam: 13<sup>th</sup> week of classes

Midterm questions may be reviewed in an additional tutorial hour if requested

# What are your expectations?

#### Please write in a paragraph or list

- 1. Programming languages you are familiar with
- 2. Your familiarity with MATLAB®
- 3. Your expectations from this course, the instructors and the assistant
- 4. How you think this course will help you in your education and career

# MATLAB Feautures

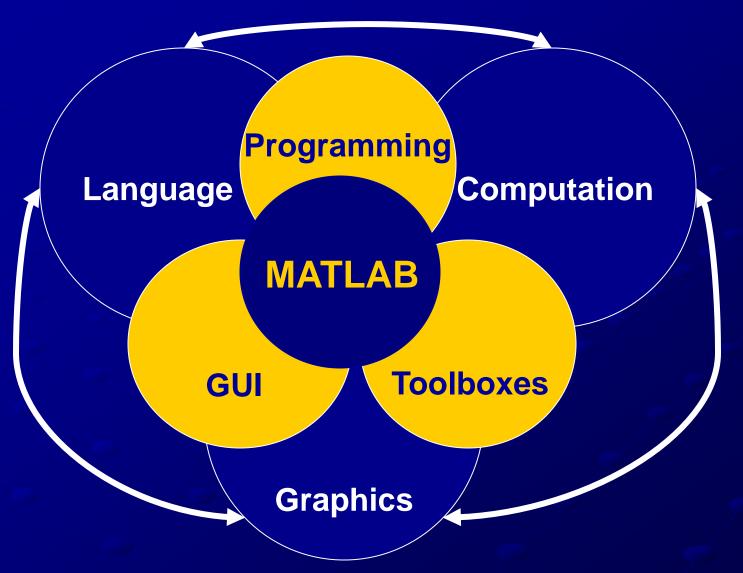

**Reproduced from**: S. Lyshevski, Engineering and Scientific Computations Using Matlab, 2003, p.2

Selis Önel, PhD

19

### MATLAB is ...

- A high level computer language
- For scientific computing and data visualization
- Built around an interactive programming environment

#### Where MATLAB programs

- Can be tested and debugged quickly
- Do not need to be compiled, linked and executed after each correction
- Can be developed much faster than FORTRAN, C or Java programs

#### BUT

You need to have MATLAB installed on your computer

### MATLAB® ...

- is the short for "matrix laboratory"
- was designed by Cleve Moler in late 1970s to give his students access to LINPACK and EISPACK without having to learn Fortran
- (C. Moler: chairman of the computer science dept. at the Univ. of New Mexico at that time, now chairman at The Mathworks)
- was enjoyed by the applied mathematics community
- was rewritten by Cleve Moler, Steve Bangert, and Jack Little in C and set the foundation for The MathWorks in 1984 (rewritten libraries were known as JACKPAC)

### MATLAB® ...

- was first adopted by control design engineers, Little's specialty, but quickly spread to different fields
- is also used in education (linear algebra and numerical analysis) and is popular amongst scientists involved with image processing
- offers toolboxes for solving mathematical problems in many popular fields

# Links for Information on MATLAB

- http://www.mathworks.com/products/matlab/
- http://www.cyclismo.org/tutorial/matlab/
- http://kgptech.blogspot.com/2005/07/matlab.h tml
- http://www.mathworks.com/matlabcentral/